# **Fragen**

Objekttyp: **Group**

Zeitschrift: **Orion : Zeitschrift der Schweizerischen Astronomischen Gesellschaft**

Band (Jahr): **43 (1985)**

Heft 210

PDF erstellt am: **04.06.2024**

### **Nutzungsbedingungen**

Die ETH-Bibliothek ist Anbieterin der digitalisierten Zeitschriften. Sie besitzt keine Urheberrechte an den Inhalten der Zeitschriften. Die Rechte liegen in der Regel bei den Herausgebern. Die auf der Plattform e-periodica veröffentlichten Dokumente stehen für nicht-kommerzielle Zwecke in Lehre und Forschung sowie für die private Nutzung frei zur Verfügung. Einzelne Dateien oder Ausdrucke aus diesem Angebot können zusammen mit diesen Nutzungsbedingungen und den korrekten Herkunftsbezeichnungen weitergegeben werden.

Das Veröffentlichen von Bildern in Print- und Online-Publikationen ist nur mit vorheriger Genehmigung der Rechteinhaber erlaubt. Die systematische Speicherung von Teilen des elektronischen Angebots auf anderen Servern bedarf ebenfalls des schriftlichen Einverständnisses der Rechteinhaber.

### **Haftungsausschluss**

Alle Angaben erfolgen ohne Gewähr für Vollständigkeit oder Richtigkeit. Es wird keine Haftung übernommen für Schäden durch die Verwendung von Informationen aus diesem Online-Angebot oder durch das Fehlen von Informationen. Dies gilt auch für Inhalte Dritter, die über dieses Angebot zugänglich sind.

Ein Dienst der ETH-Bibliothek ETH Zürich, Rämistrasse 101, 8092 Zürich, Schweiz, www.library.ethz.ch

### **http://www.e-periodica.ch**

## FRAGEN

## Weshalb verändert sich die Umlaufszeit des Kometen Halley?

Der Komet Halley wird am 9. Februar 1986 das Perihel erneut durchlaufen. Als eifrigen ORION-Leser interessiert mich in diesem Zusammenhang das folgende Problem:

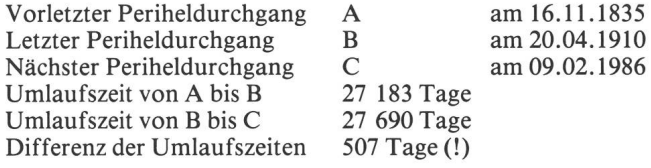

#### Meine Frage:

Was ist der Grund dieser nicht unbeträchtlichen Umlaufszeit-Veränderung von rund <sup>1</sup> Jahr und <sup>5</sup> Monaten?

Meine Annahme: Die Verlängerung der Umlaufszeit ist auf eine Bahnveränderung infolge Veränderung der tenmasse zurückzuführen.

Es würde mich interessieren, ob meine Überlegung richtig ist oder ob sie auf falschen Voraussetzungen beruht.

#### Antwort:

Herr MARKUS ROTHACHER vom Astronomischen Institut Bern schreibt uns dazu:

«Die grossen Änderungen in der Umlaufszeit des Kometen Halley sind recht erstaunlich. Der Grund für die Schwankung ist jedoch nicht ein Massenverlust des Kometen, sondern die Störung der Kometenbahn durch die grossen Planeten, sondere durch Jupiter.

Wenn man sich die Perihelszeiten der letzten Umläufe des Kometen ansieht (siehe Tabelle), so bemerkt man, dass die

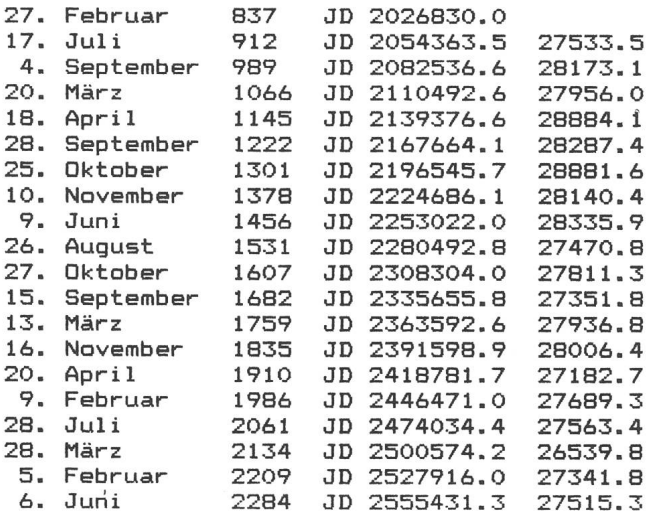

Komet Halley vom Jahr 837 bis 2284. Die Tabelle enthält die Zeiten für die Periheldurchgänge in Kalenderdaten und in Julianischen Daten (JD) auf Zehnteltage gerundet. Die letzte Kolonne enthält die gerundeten Zeiten für den beendeten Umlauf (in Tagen). Diese schwanken ganz beträchtlich: Die grösste Differenz ist 2344 Tage, also etwa <sup>6</sup> Jahre und5 Monate. Ursache dafür sind Störungen durch die grossen Planeten.

Schwankungen bald in diese, bald in die andere Richtung folgen. Dies ist mit der Theorie eines Massenverlustes nicht zu erklären, da diese nichtgravitativen Kräfte immer in selben Richtung wirken und folglich eine immer zunehmende vor allem auf der Sublimation von Eis auf der der Sonne gewandten Seite des Kometen durch die Strahlung der Sonne basieren, ist erst etwa vor 35 Jahren eindeutig nachgewiesen worden, obschon Bessel schon 1836 Vermutungen darüber aufgestellt hatte.»

W. LANDGRAF vom Max-Planck-Institut für Aeronomie hat die Bahnelemente des Halley'schen Kometen für 20 läufe berechnet. Wir haben dieser Zusammenstellung die genauen Periheldurchgänge (Tage mit 5 Dezimalen) entnommen, diese in Julianische Daten umgerechnet und daraus weiter die Umlaufszeiten (letzte Kolonne in der Tabelle) bestimmt.

Die vollständige Tabelle mit allen Bahnelementen kann teressenten auf Wunsch zugestellt werden (Bestellungen bei E. LAAGER, Schlüchtern 9, 3150 Schwarzenburg, mit adressiertem und frankiertem Couvert).

### KONTAKTE

# Die Auswertung von Kometen-Aufnahmen

Wir erwarten Halley! - Der kommende Durchgang bietet zwar für unsere geographischen Breiten keineswegs ideale Beobachtungsbedingungen, man kann trotzdem brauchbare fotografische Aufnahmen erwarten.

In ORION Nr. 199 (Dezember 1983), S. 207, erklärten wir eine Möglichkeit, rechnerisch die Richtung der Sonneneinstrahlung bei einem Kometen zu bestimmen und so Fotos auswerten zu können. Wir möchten bei dieser Gelegenheit auf diese Berechnungsanleitung aufmerksam machen und ihr noch etwas beifügen.

Herr Prof. HEINZ SCHILT aus Biel schrieb uns seinerzeit: «Ich habe Ihren Aufsatz <Richtung von Kometenschweifen) aufmerksam gelesen. Leider hat sich in der Tabelle (Honda-Bernasconi 1948g) ein kleiner Fehler eingeschlichen.

Es muss heissen:  $\alpha = \alpha_k - \alpha_s = -38.75$  anstatt 38.75.

Ausserdem kann man durch die Verwendung von natentransformationen (Polarkoordinaten in rechtwinklige Koordinaten und umgekehrt) alle Quadranten-Diskussionen vermeiden (Siehe ORION-Sondernummer 1980, S. 23).»

Der erwähnte Vorzeichenfehler ist bedauerlich, hatten wir doch in der Berechnungsanleitung bei (3) speziell auf diese Klippe aufmerksam gemacht!

#### Koordinatentransformation:

Viele Taschenrechner bieten diese Möglichkeit, mit Home-Computern kann die Sache dagegen schon heikel werden. Die genannte Umrechnung könnte zwar in vielen Rechnungsprogrammen eine gute Hilfe sein, entsprechende Befehle in BASIC sind aber kaum vorhanden. - Wir haben aus diesem Grunde ein kleines Umrechnungsprogramm verfasst. Es stützt sich auf das Formelsystem 1.13 auf Seite 14 in der nannten Sondernummer. Das hier publizierte Programm kann für sich allein ablaufen, man wird es aber im konkreten Fall eher in zwei Unterprogramme aufteilen und diese in nem grösseren Zusammenhang verwenden.